### -

 $\mathbf{1}$  $\frac{1}{\sqrt{2\pi}}$  $\mathbf H$  $15$  $\mathbf{R} = \mathbf{R} \mathbf{E} \mathbf{E} \mathbf$ 

e-Learning  $\left[1\right]$ 

 $2 \hspace{2.5cm} ?$ 

 $2$ 

 $\overline{1}$ 

RealNetworks RealMedia  $\begin{array}{ccc} ( & & \bf{rm} & & \\ \end{array} \qquad \qquad \textbf{(Nicrosoft)}$ Windows Media Real Player Mindows Media Player Real Player Windows  $\begin{minipage}{0.9\linewidth} \textbf{Max} & \textbf{FreeBSD} & \textbf{OS} & \textbf{RealMedia} \\ \end{minipage}$  $\mathbf{z}$ . The state of  $\lim_{\alpha\to\infty}$  and  $\lim_{\alpha\to\infty}$  ${\bf Real Media} \hspace{2.5cm} {\bf 3}$  $4$  $\overline{\left[ \mathrm{Step 1} \right]}$ Step2 MPEG AVI

 $3$ 

 $\textbf{Step 3} \mid \text{Step 2} \quad \text{(rm)}$ Step4 Step3

 $\mathrm{Step}$ 

Windows will be the set of the set of the set of the set of the set of the set of the set of the set of the set of the set of the set of the set of the set of the set of the set of the set of the set of the set of the set <sup>3</sup>Windows Media Linux Linux  $\mu$ を使わずに -

RealMedia

 $\rm LP$ 

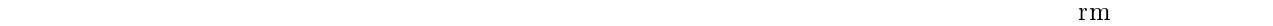

 $IC$ 

4.2 (Step2)

 $\emph{Capus}$   $\emph{VTStorm2}$ VTStorm2 Storm Edit Version 2.00 (  $\left( \frac{1}{2} \right)^2$  $CD$  WAV  $(44.1 \text{KHz}, 16 \text{bit},$  ${\rm Stereo}$ ). The contract of the contract  ${\rm Stee}$ 

4.3 rm  $\bf{r}\bf{m} \hspace{2.5cm} (\rm{Step 3})$  $\label{eq:neq} \begin{array}{lll} \mbox{MPEG} & \mbox{AVI} & \mbox{rm} & \mbox{RealNetworks} \end{array} \begin{array}{lll} \vspace{0.1in} \begin{array}{lll} \mbox{1} & \mbox{1} & \mbox{1} & \mbox{1} \\ \mbox{1} & \mbox{1} & \mbox{1} & \mbox{1} \\ \mbox{1} & \mbox{1} & \mbox{1} & \mbox{1} \\ \mbox{2} & \mbox{2} & \mbox{2} & \mbox{2} \\ \mbox{3} & \mbox{3} & \mbox{3} & \mbox{2} \\ \mbox$ Real Producer(Helix Producer). Real Producer Basic 5 Real Producer Plus rm Real Producer Basic Real Producer Basic (2) [Encode]  $(4)$  sample.mpg  $MPEG$ ファイルは により 形式 +\*/+ に変換されます.なお,+ ファイル  $\rm [Encoder]$  $\overline{a}$ 

-nttp://www.ip.realnetworks.com/

5 RealNetworks

## Producer  $10\,$

|                                                                                              | calcII04_13.dvc - Storm Edit                                                                                       |             |             |                          |                                                                   |                                                      |                  |                 | $\Box$ D $\boxtimes$ |
|----------------------------------------------------------------------------------------------|----------------------------------------------------------------------------------------------------|-------------|-------------|--------------------------|-------------------------------------------------------------------|------------------------------------------------------|------------------|-----------------|----------------------|
| 77/IVE) 編集(E) 効果() 設定(2) 表示(V) へルプ(H)                                                        |                                                                                                    |             |             |                          |                                                                   |                                                      |                  |                 |                      |
|                                                                                              | $\Box \left[ \vec{w} \right] \left[ \mathbf{H} \right] \left[ \vec{w} \right] \left[ \mathbf{H} \right]$<br>區<br>嗄 | ₿           | $x = x - x$ | $\mathbb{Z}$<br>$\Omega$ | $\mathbf{N}$ $\mathbb{E}\mathbf{y}$ $\mathbf{D}\mathbf{V}$<br>日日日 | $\blacksquare$<br>$\parallel$ II<br>$\left  \right $ | $\left  \right $ | <b>ID H R R</b> |                      |
|                                                                                              |                                                                                                    |             |             |                          | clip0001                                                          | 40<br>001_A_001_2005_01_31                           |                  |                 | $\blacktriangle$     |
| $m_{\text{Fit}}$                                                                             | 00:07:37:19                                                                                                    | 00:15:15:08 | 00:22:52:25 |                          |                                                                   |                                                      |                  |                 |                      |
| Film                                                                                         | The Linker of                                                                                                    |             |             |                          |                                                                   |                                                      |                  |                 |                      |
| <b>Main AV</b>                                                                               |                                                                                                    |             |             |                          |                                                                   |                                                      |                  |                 |                      |
| Insert AV                                                                                    |                                                                                                    |             |             |                          |                                                                   |                                                      |                  |                 |                      |
| Title01                                                                                      |                                                                                                    |             |             |                          |                                                                   |                                                      |                  |                 |                      |
| Title02                                                                                      |                                                                                                    |             |             |                          |                                                                   |                                                      |                  |                 |                      |
| Title03                                                                                      |                                                                                                    |             |             |                          |                                                                   |                                                      |                  |                 |                      |
| Title04                                                                                      |                                                                                                    |             |             |                          |                                                                   |                                                      |                  |                 |                      |
| Title05<br><b>Ex Audio1</b>                                                                  |                                                                                                    |             |             |                          |                                                                   |                                                      |                  |                 |                      |
| <b>Ex Audio2</b>                                                                             |                                                                                                    |             |             |                          |                                                                   |                                                      |                  |                 |                      |
| $\frac{11}{10}$ out $\frac{11}{10}$<br>$\blacksquare$<br>     <br>in out<br>Ħ<br>┭<br>베버     |                                                                                                    |             |             |                          |                                                                   |                                                      |                  |                 |                      |
| レディ<br>AVI STOP<br>00:46:42:15 00083991 Total Time : 01:08:31:15 00123221 48kHz 16bit<br>000 |                                                                                                    |             |             |                          |                                                                   |                                                      |                  |                 |                      |

1: Storm Edit

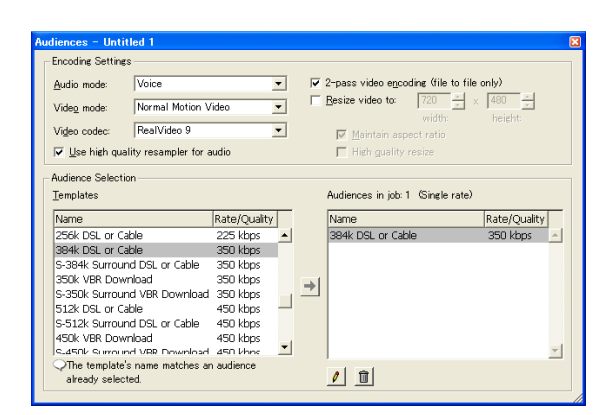

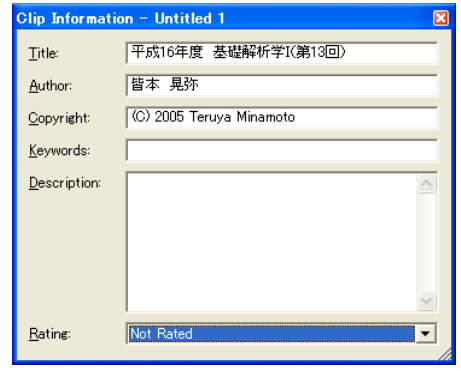

 $\sim$   $\sim$ 

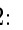

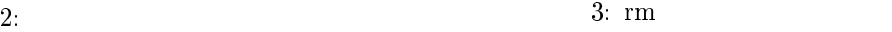

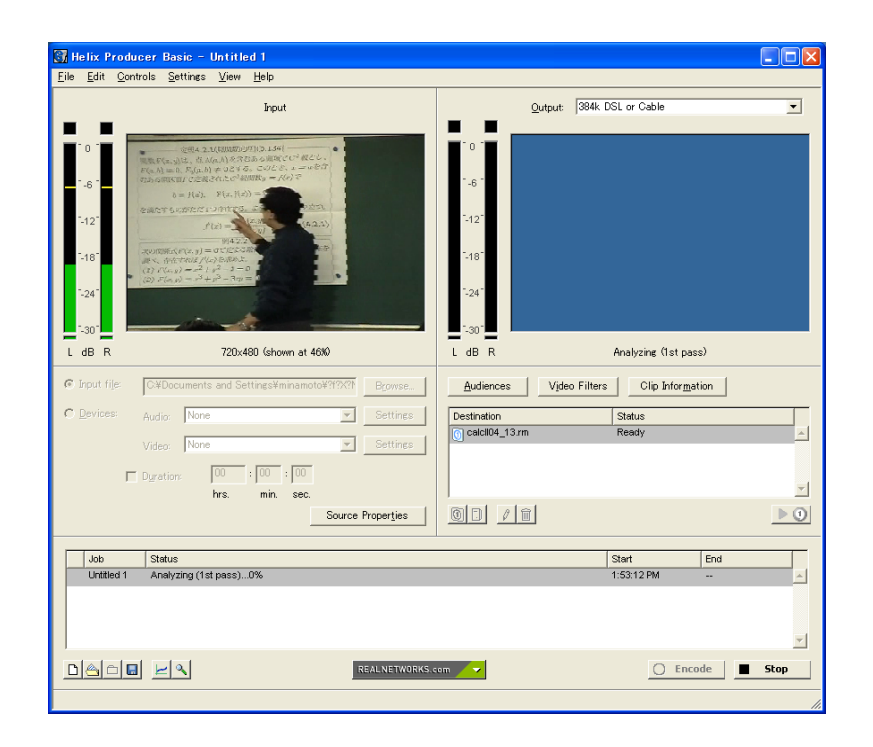

4 RealMedia

# 4.4 (Step4)

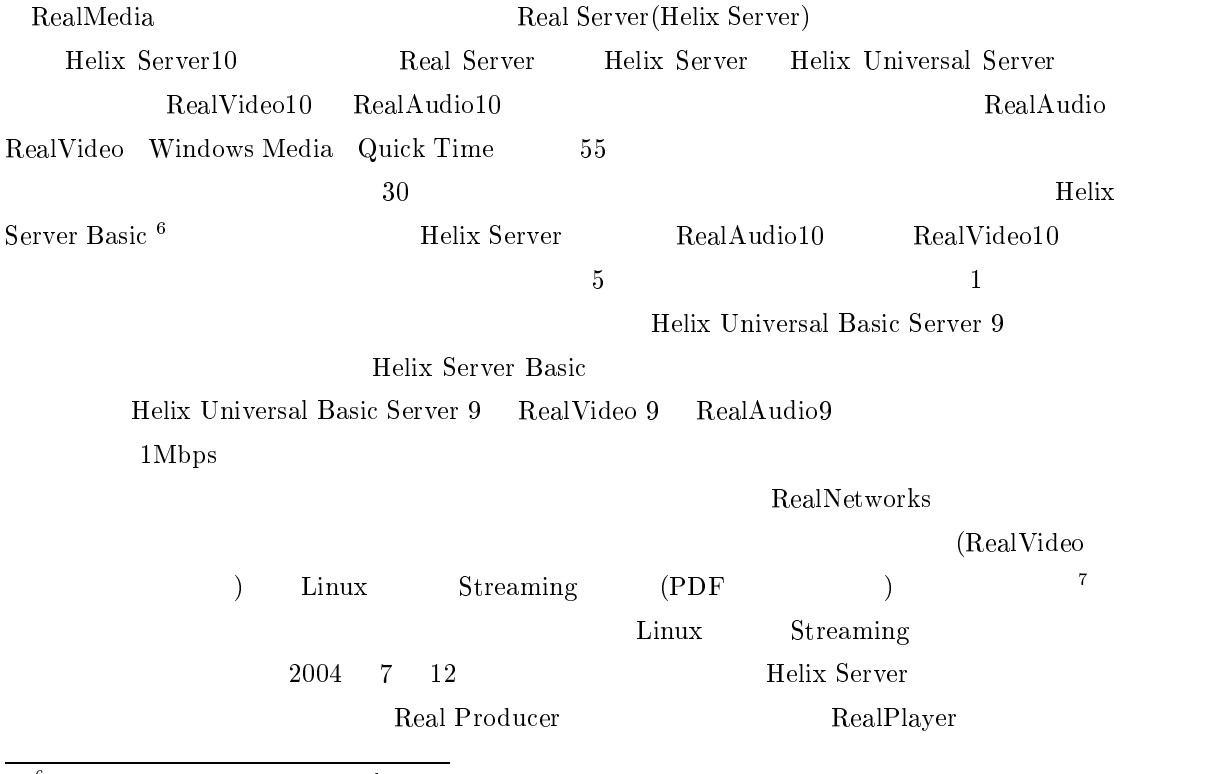

 $^6\rm{Helix}$  Server Basic RealNetworks

 $5\,$ 

for the state of the state  $\mathbf 1$ 

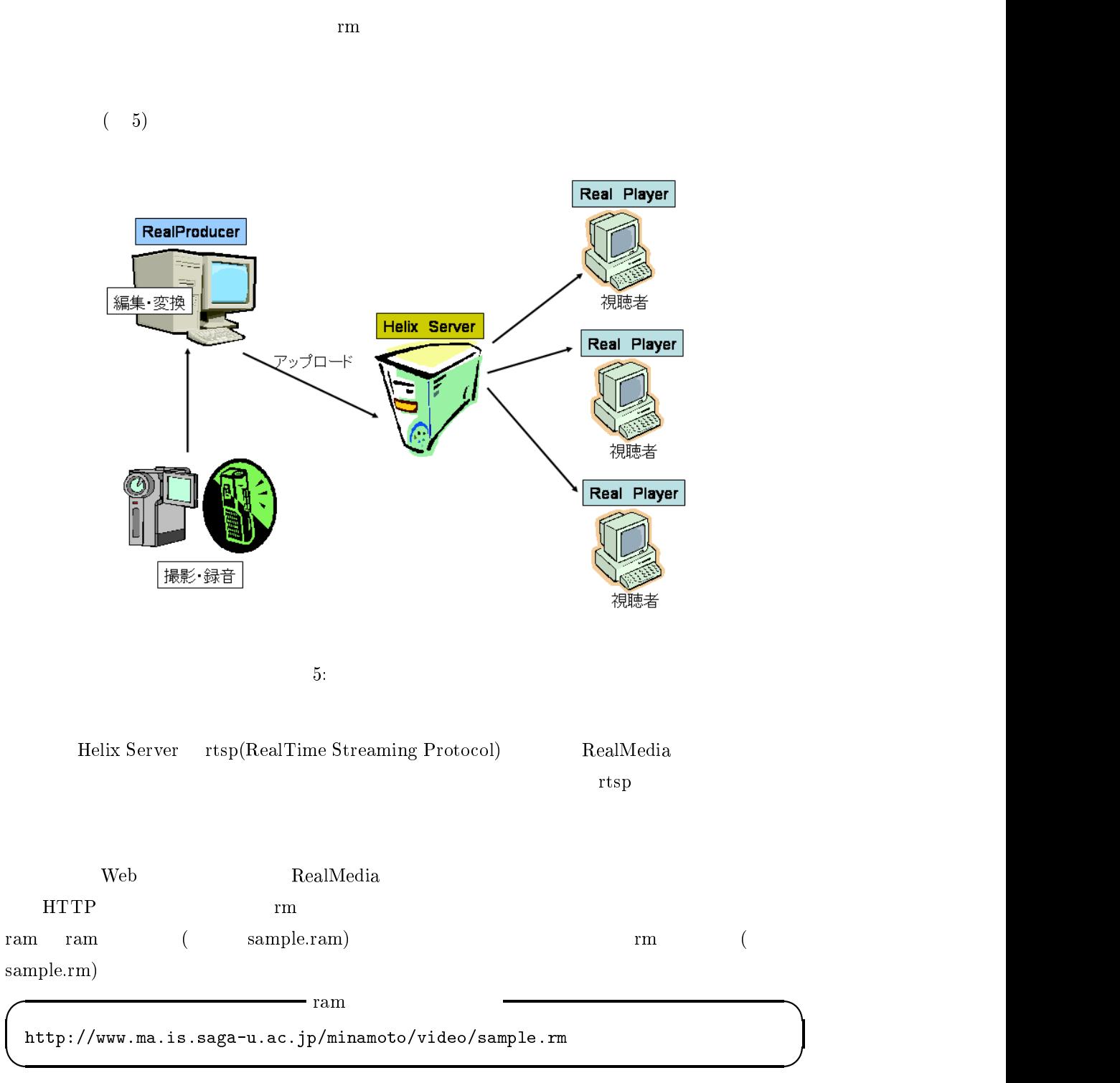

3.. The state  $\overline{a}$ . The state of  $\overline{a}$  is the state of  $\overline{a}$  is the state of  $\overline{a}$  is the state of  $\overline{a}$ 

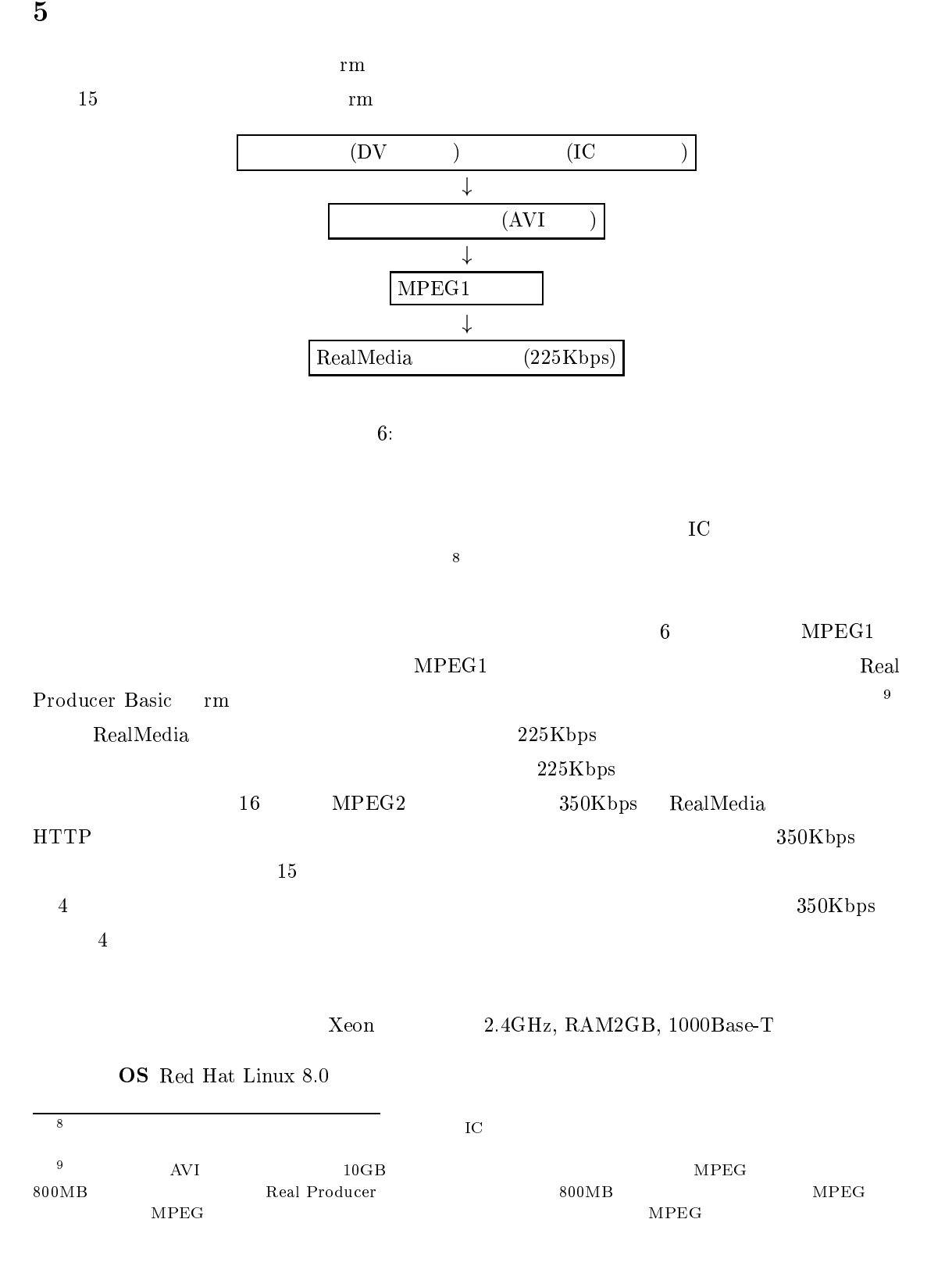

=

#### Helix Universal Basic Server 9

RealMedia Helix Producer Basic 9

### $\bf{WWW}$  Apache 2.0.40

 $($ 

 $\rm PDF$   $\rm 7$ 

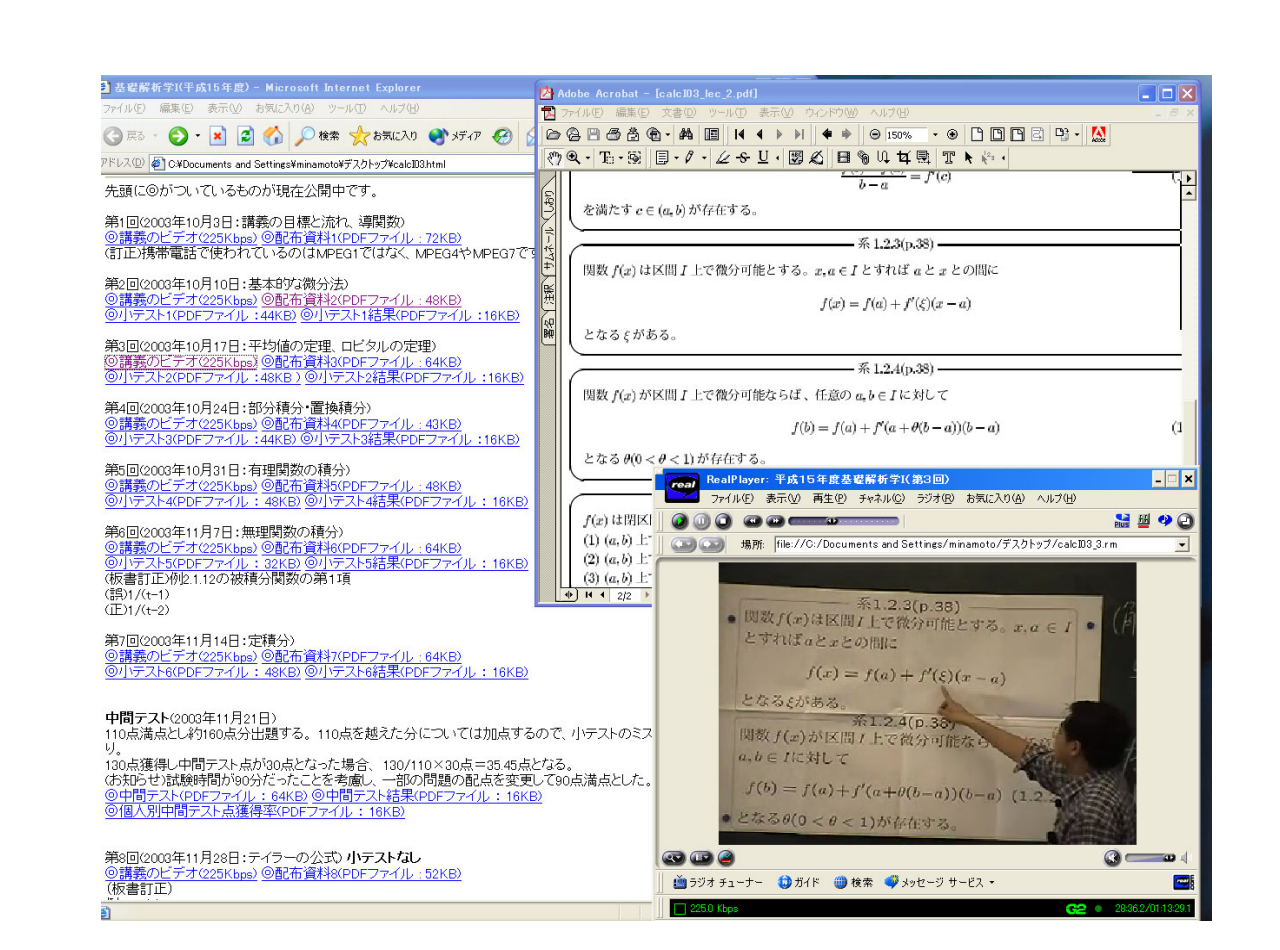

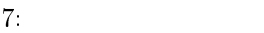

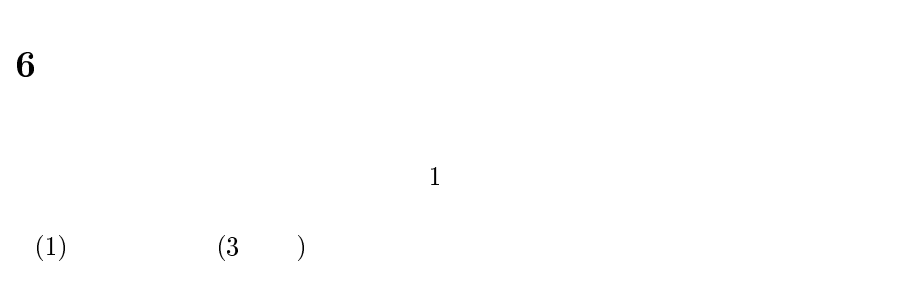

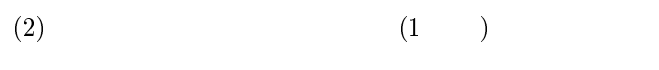

 $(3) \hspace{3.1em} (3)$ 

 $(1)$  $(1)$   $(3)$   $2$   $(1)$ 

 $(3)$ 

 $\overline{z}$ 

 $\bar{1}$ :

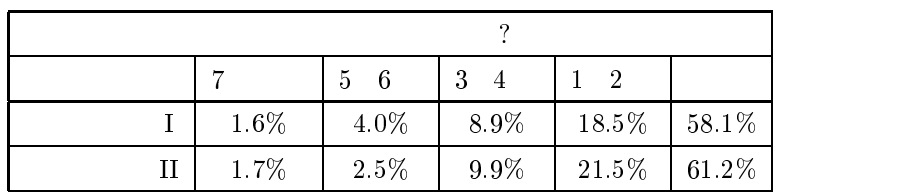

 $15\,$ 

 $14 \qquad \qquad 10\%$ 

 $\text{I} \quad \text{II}$ . If  $\text{II}$ .

 $\overline{14}$ 

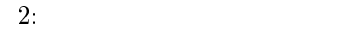

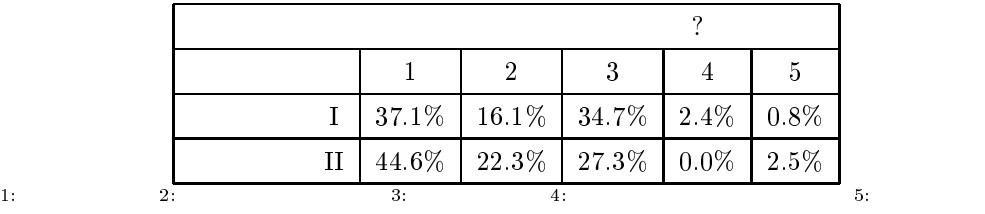

 $2$ 

 $\left[1\right]$ 

# No.2 2004

- 
- -